## **Informatik 1 für Regenerative Energien Klausur vom 9. März 2011**

[Jörn Loviscach](mailto:joern.loviscach@fh-bielefeld.de)

Versionsstand: 15. März 2011, 15:07

This work is licensed under the Creative Commons Attribution-NonCommercial-ShareAlike 3.0 Germany License. To view a copy of this<br>license, visit<http://creativecommons.org/licenses/by-nc-sa/3.0/de/> or send a letter to Crea BY NC SA Francisco, California, 94105, USA.

*Drei Punkte pro Aufgabe. Mindestpunkzahl zum Bestehen: 15 Punkte. Hilfsmittel: maximal vier einseitig oder zwei beidseitig beschriftete DIN-A4-Spickzettel beliebigen Inhalts, möglichst selbst verfasst oder zusammengestellt; kein Skript, keine anderen Texte, kein Taschenrechner, kein Computer, kein Handy und Ähnliches.*

Name Vorname Matrikelnummer E-Mail-Adresse, falls nicht in Mailingliste

## **Fingerübungen**

- 1. Welches Bitmuster (acht Bit mit Zweierkomplement) steht für die Zahl 7? Welches für die Zahl −9? Wie rechnet man dann 7+(−9) aus? Schreiben Sie das mit Bits hin.
- 2. Gegeben sind die C-Variablen unsigned char a =  $0 \times 4F$ ; und unsigned char  $b = 0 \times C3$ ; Geben Sie in Hexadezimal an, welche Werte die drei C-Ausdrücke  $\sim$ a und a $|b|$  und a $\&b$  bei Rechnung mit acht Bit haben.
- 3. Geben Sie durch Klammern an, wie die Bedingung im if des folgenden C-Fragments ausgewertet wird. Was sind jeweils die Teilergebnisse?

```
bool a = true;
float b = 42.0f;
if(3.0f + b * 2.0f < 5.0f || a && b - 101 % 2 >= 0.0f)
{
  // ...
}
```
4. Die folgende C-Funktion soll die größte der drei übergebenen Zahlen zurückliefern. Beispiele: Für −13, 42, 7 soll sie 42 zurückliefern; für 13, 13, 4 soll sie 13 zurückliefern. Es sind aber drei Fehler in der Funktion. Finden und korrigieren Sie diese.

```
void maximum(int a, int b, int c) // fehlerhaft
{
  result = a;
  if(b > result)
  {
    result = b;
  }
  if(c > result)
  {
    result = c;
  }
  return;
}
```
5. Gegeben ist die Datenstruktur Vector für einen Vektor in der Ebene:

```
struct Vector
{
  double x;
  double y;
};
typedef struct Vector Vector;
```
Schreiben Sie eine C-Funktion, die einen solchen Vektor **a** entgegen nimmt und als Ergebnis dessen Länge  $\sqrt{a_x \cdot a_x + a_y \cdot a_y}$  zurück gibt. Die Quadratwurzelfunktion in C ist sqrt aus  $\langle \text{match.h}\rangle$ .

6. Das folgende C-Programmfragment hat in der dritten und der vierten Zeile eine ähnliche Operation. Schreiben Sie eine Funktion für diese Operation und schreiben Sie die dritte und vierte Zeile des Programmfragments dann entsprechend um.

```
int a = 13;
int b = 42;int c = 3*a + 4*b;int d = 3*b + 4*c;
```
## **Kreative Anwendung**

7. Ein Programm soll vom Benutzer Zahlen abfragen und nach jeder Eingabe einer Zahl ausgeben, was die bisher kleinste Zahl war und was die bisher größte Zahl war. Das Programm endet nie. Lösen Sie das mit einem Flussdiagramm, das Eingabe, Ausgabe, Zuweisung und Vergleich/Verzweigung benutzt. Ein Beispiel für eine Folge von Eingabe- und Ausgabewerten:  $Fimes$ he  $\Delta$ 

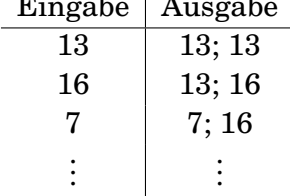

## 8. Schreiben Sie eine C-Funktion

int countIdentical(char a[], char b[]), die zwei Texte (nullterminierte C-Strings) entgegen nimmt und zurück meldet, wie viele Zeichen der beiden Texte am Anfang gleich sind.*c*<sup>1</sup> Mit den beiden Texten "abcdEf" und "abcDxyz12" ist das Ergebnis z. B. die Zahl 3. Achtung: Die Längen der Texte werden nicht gesondert übergeben.

- 9. Ab welchem Wert der Variablen x liefert dieses Programmfragment auf einem 16-Bit-Rechner überraschende Resultate für die Variable a? unsigned int  $x = ?$ ?; unsigned int  $a = 256 \times x$ ;
- 10. Schreiben Sie eine C-Funktion

```
bool containsDuplicates(int numbers[], int count),
die als Ergebnis zurückliefert, ob in dem Array numbers Zahlen mehrfach
vorkommen. In count wird der Funktion die Anzahl der Einträge im Array
numbers übergeben. Zum Beispiel für das folgende Array muss die Funktion
den Wert true liefern: int a[] = \{42, 13, 7, 42, 3\};
```
- 11. In einer Liste aus *n* Zahlen wird jede Zahl mit jeder anderen auf Gleichheit geprüft. Wie viele Vergleiche sind das? Geben Sie die asymptotische Laufzeit als *O*(*n p* ) mit einer passenden Potenz *p* an. Begründung oder Rechenweg!
- 12. Schreiben Sie diese C-Funktion so um, dass man sofort sehen kann, was sie tut.

```
unsigned int f(unsigned int x)
{
  unsigned int i = x;unsigned int a = 0;
  while(i >= 2)
  {
    i = 2;a++;}
  return a;
}
```
*c*1jl: Abzählen vom Anfang